## **Backlog Courrier - Fonctionnalité #26049**

## **Creation de pieces jointes lors de refus dans ixbus**

19/07/2023 16:47 - Sarah BAZIN

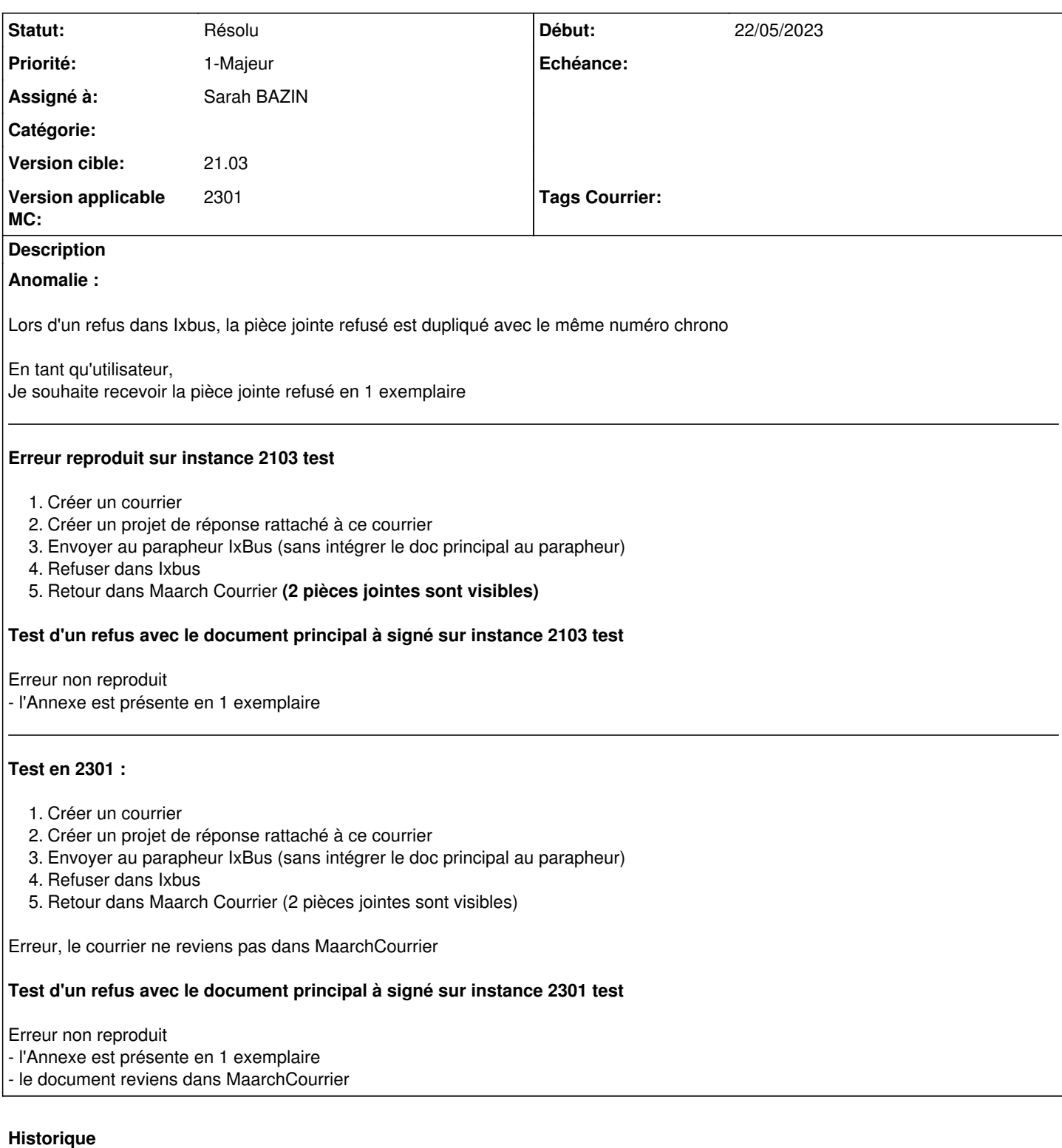

## **#2 - 19/07/2023 16:49 - Sarah BAZIN**

*- Assigné à changé de Sarah BAZIN à Emmanuel DILLARD*

## **#4 - 24/07/2023 16:31 - Emmanuel DILLARD**

- *Tracker changé de Anomalie à Fonctionnalité*
- *Statut changé de A qualifier à Résolu*
- *Assigné à changé de Emmanuel DILLARD à Sarah BAZIN*

Maarch courrier repose sur le principe de conservation de l'intégrité des documents.

Ainsi une pièce jointe transmise au Parapheur constitue une version d'un document, la pièce jointe refusée un autre document (pouvant comporter des annotations, des corrections)

La pièce jointe transmise initialement refusée peut être ainsi après correction renvoyée au Parapheur

Il en est de même avec la pièce jointe signée, qui par un artifice d'affichage, est présentée sous une seule version car non modifiable ensuite

2023-05-22 10-45-19.mp4 3,44 Mo 22/05/2023 Zacharie PICAUT